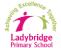

## Progression in Computing

|                  | YEAR 1                            | YEAR 2                                                    | YEAR 3                                                      | YEAR 4                                                        | YEAR 5                                                    | YEAR 6                           |  |
|------------------|-----------------------------------|-----------------------------------------------------------|-------------------------------------------------------------|---------------------------------------------------------------|-----------------------------------------------------------|----------------------------------|--|
|                  | National Curriculum: use tech     | nology safely and respectfully,                           | National Curriculum: use techn                              | ology safely, respectfully and respectfully and respectively. | oonsibly; recognise acceptable/una                        | acceptable behaviour; identify a |  |
|                  |                                   | vate; identify where to go for help                       | range of ways to report concerns about content and contact. |                                                               |                                                           |                                  |  |
|                  |                                   | cerns about content or contact on                         |                                                             |                                                               |                                                           |                                  |  |
|                  | the internet or other online tech |                                                           |                                                             |                                                               |                                                           |                                  |  |
|                  | thinkuknow:                       | Purple Mash: Communicating                                | Purple Mash: Understanding                                  | thinkuknow: Identifying the                                   | Purple Mash: Choosing the                                 | Be Internet Awesome:             |  |
|                  |                                   | kindly online.                                            | that communication online                                   | signs of manipulative,                                        | right method of                                           | Defining what being positive     |  |
|                  | Seeking permission before         |                                                           | can be easily misinterpreted.                               | pressurising or threatening                                   | communication to avoid                                    | means and looks like online      |  |
|                  | images are shared of others.      | thinkuknow: Understanding                                 |                                                             | behaviour online.                                             | misinterpretation.                                        | and offline.                     |  |
|                  |                                   | that those who they choose to                             | Purple Mash: Understanding                                  |                                                               |                                                           |                                  |  |
|                  | Understanding that once an        | communicate with on the                                   | that communication online is                                | thinkuknow: Taking measures                                   | Purple Mash: Communicating                                | Leading with positivity in       |  |
|                  | image is shared, many may         | internet are not always                                   | not always kind and truthful.                               | to control their privacy and                                  | with strangers, and how these                             | online communications.           |  |
|                  | have access to it.                | truthful.                                                 |                                                             | 'digital footprint'.                                          | risks can be dealt with.                                  |                                  |  |
|                  |                                   |                                                           | Purple Mash: Understanding                                  |                                                               |                                                           | Be Internet Awesome              |  |
|                  | Reporting upsetting online        | Purple Mash: Thinking carefully                           | cyber bullying, its impact and                              | Purple Mash: Identifying and                                  | Purple Mash: Awareness of                                 | Understanding how a 'digita      |  |
|                  | content to trusted adults.        | about the content that we                                 | how internet users can be                                   | reporting 'phishing' and                                      | appropriate and                                           | footprint' may impact upor       |  |
|                  | Durplo Mach                       | share on the internet (both of ourselves and others), and | traced.                                                     | 'SPAM'.                                                       | inappropriate text,                                       | the future of the user.          |  |
| ONLINE SAFETY    | Purple Mash:                      | understanding that what we                                | Purple Mash: Asking                                         | Purple Mash: Identifying the                                  | photographs and videos and<br>the impact of sharing these | thinkuknow: Understanding        |  |
|                  | Logging in safely and             | share leaves a 'digital                                   | permission from others                                      | risks of installing software                                  | online.                                                   | the impact of live-streaming     |  |
| SMART            | understanding 'ownership'.        | footprint'.                                               | before sharing content                                      | (e.g. viruses and malware) and                                | onine.                                                    | self-esteem and attention.       |  |
|                  | understanding ownership.          |                                                           | related to them, including                                  | the benefits of installing                                    | thinkuknow: Understanding                                 | sen-esteem and attention.        |  |
| SAFE:            |                                   | thinkuknow: Understanding                                 | photos.                                                     | software.                                                     | what is meant by 'personal                                | thinkuknow: Understanding        |  |
| Communicating    |                                   | what is meant by 'personal                                | priorosi                                                    | sortware.                                                     | information' and the                                      | the impact of live-streaming     |  |
|                  |                                   | information' and the                                      | Purple Mash: Understanding                                  | thinkuknow: Reporting                                         | consequences of sharing this                              | positive and unhealthy           |  |
| SAFE:            |                                   | consequences of sharing this                              | that information on the                                     | upsetting online content to                                   | online, in the context of social                          | relationships.                   |  |
| Sharing          |                                   | online.                                                   | internet is not always reliable.                            | trusted adults or an                                          | media platforms.                                          |                                  |  |
|                  |                                   |                                                           | ··· ··· ··· ··· ···                                         | appropriate source.                                           |                                                           | Be Internet Awesome              |  |
| MEETING          |                                   | Purple Mash: Searching the                                | Purple Mash: Choosing                                       |                                                               | thinkuknow: Developing an                                 | Understanding what types of      |  |
|                  |                                   | internet safely and                                       | appropriate, reputable                                      | Purple Mash: Copying the                                      | awareness of potential risks,                             | situations call for getting help |  |
| ACCEPTING        |                                   | understanding that the                                    | websites to corroborate                                     | work of others and presenting                                 | including communicating with                              | or talking things out with a     |  |
| BELLADIE         |                                   | internet contains some                                    | information.                                                | it as their own is known as                                   | strangers, and how these risks                            | trusted adult.                   |  |
| RELIABLE         |                                   | unsuitable material.                                      |                                                             | 'plagiarism'.                                                 | can be dealt with.                                        |                                  |  |
| TELL             |                                   |                                                           | SMART: Reporting upsetting                                  |                                                               |                                                           | Considering what options         |  |
| TELE             |                                   | thinkuknow: Reporting                                     | online content to trusted                                   | Purple Mash: Understanding                                    | thinkuknow: Reporting                                     | there are for being brave and    |  |
| Using technology |                                   | upsetting online content to                               | adults or an appropriate                                    | the consequences of                                           | upsetting online content to                               | why bringing adults into the     |  |
| respectfully and |                                   | trusted adults.                                           | source.                                                     | 'plagiarism'.                                                 | trusted adults or an                                      | conversation is important.       |  |
| responsibly.     |                                   |                                                           |                                                             |                                                               | appropriate source.                                       |                                  |  |
| responsibly.     |                                   | Purple Mash: Understanding                                | Purple Mash: Choosing a                                     | thinkuknow: Understanding                                     |                                                           |                                  |  |
|                  |                                   | the impact of screen time on                              | strong password and why this                                | their rights online, and                                      | Purple Mash: Understanding                                |                                  |  |
|                  |                                   | health.                                                   | is important.                                               | respecting those of others.                                   | the advantages,                                           |                                  |  |
|                  |                                   |                                                           |                                                             |                                                               | disadvantages, permissions                                |                                  |  |
|                  |                                   |                                                           | Purple Mash: Understanding                                  |                                                               | and purposes of altering an                               |                                  |  |
|                  |                                   |                                                           | PEGI ratings and their                                      |                                                               | image digitally, and the                                  |                                  |  |
|                  |                                   |                                                           | importance.                                                 |                                                               | reasons for this.                                         |                                  |  |
|                  |                                   |                                                           |                                                             |                                                               |                                                           |                                  |  |
|                  |                                   |                                                           |                                                             |                                                               | Purple Mash: Citing sources to                            |                                  |  |
|                  |                                   |                                                           |                                                             |                                                               | avoid 'plagiarism'                                        |                                  |  |
|                  |                                   |                                                           |                                                             |                                                               | Dumla Masha Hala in it                                    |                                  |  |
|                  |                                   |                                                           |                                                             |                                                               | Purple Mash: Understanding                                |                                  |  |
|                  |                                   |                                                           |                                                             |                                                               | 'copyright' and how to find                               |                                  |  |
|                  |                                   |                                                           | l                                                           | l                                                             | out 'usage rights'.                                       |                                  |  |

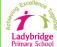

## **Progression in Computing**

## Key Concepts: Algorithms (AL); Computing Systems (CS); Creating Media (CM); Data and Information (DI); Design and Development (DD); Effective Use of Tools (ET); Networks (NW); Programming (PG); Safety and Security (SS); Impact of Technology (IT)

|                                                                                                    | YEAR 1                                             | YEAR 2                          | YEAR 3                                     | YEAR 4                               | YEAR 5                                                                                                    | YEAR 6                                                       |
|----------------------------------------------------------------------------------------------------|----------------------------------------------------|---------------------------------|--------------------------------------------|--------------------------------------|----------------------------------------------------------------------------------------------------|--------------------------------------------------------------|
|                                                                                                    | DIGITAL PAINTING                                   | DIGITAL PHOTOGRAPHY             | STOP-FRAME ANIMATION                       | AUDIO EDITING                        | VIDEO EDITING                                                                                                    | 3D MODELLING                                                 |
|                                                                                                    | (CM/ET)                                            | (CM/ET)                         | (CM/ET)                                    | ET/CM                                | CM/DD                                                                                                    | CM/DD                                                        |
|                                                                                                    | Computer - Microsoft Paint                         | iPads/Computer – Pixlr          | iPad – iMotion                             | Computer – Audacity                  | Computer – Microsoft Photos                                                                                                    | Computer – TinkerCAD                                         |
|                                                                                                    | Choosing appropriate tools in                      | Capturing and changing digital  | Capturing and editing digital              | Capturing and editing audio to       | Planning, capturing, and                                                                                                    | Planning, developing, and                                    |
| CREATING MEDIA                                                                                                    | a program to create art, and                       | photographs for different       | still images to produce a stop-            | produce a podcast, ensuring          | editing video to produce a                                                                                                    | evaluating 3D computer                                       |
| Select and create a                                                                                                    | making comparisons with<br>working non-digitally.  | purposes.                       | frame animation that tells a story.        | that copyright is considered.        | short film.                                                                                                    | models of physical objects.                                  |
| range of media<br>including texts,                                                                                                    | DIGITAL WRITING                                    | MAKING MUSIC                    | DESKTOP PUBLISHING                         | PHOTO EDITING                        | VECTOR DRAWING                                                                                                    | WEBPAGE CREATION                                             |
| images, sounds and                                                                                                    | (CM/ET)                                            | (CM/DD)                         | (CM/ET)                                    | ET/CM                                | ET/CM                                                                                                    | CM/DD                                                        |
| video.                                                                                                    | Computer - Microsoft Word                          | Computer - Chrome Music<br>Lab  | Computer - Adobe Spark                     | Computer – paint.net                 | Computer – Google Drawing                                                                                                    | Computer – Google Sites                                      |
|                                                                                                    | Using a computer to create                         |                                 | Creating documents by                      | Manipulating digital images,         | Creating images in a drawing                                                                                                    | Designing and creating                                       |
|                                                                                                    | and format text, before                            | Using a computer as a tool to   | modifying text, images, and                | and reflecting on the impact         | program by using layers and                                                                                                    | webpages, giving                                             |
|                                                                                                    | comparing to writing noon-                         | explore rhythms and             | page layouts for a specified               | of changes and whether the           | groups of objects.                                                                                                    | consideration to copyright,                                  |
|                                                                                                    | digitally.                                         | melodies, before creating a     | purpose.                                   | required purpose is fulfilled.       |                                                                                                    | aesthetics, and navigation.                                  |
|                                                                                                    |                                                    | musical composition.            |                                            |                                      |                                                                                                    |                                                              |
|                                                                                                    | MOVING A ROBOT                                     | ROBOT ALGORITHMS                | SEQUENCING SOUNDS                          | REPETITION IN SHAPES                 | SELECTION IN PHYSICAL                                                                                                    | VARIABLES IN GAMES                                           |
|                                                                                                    | <mark>(AL/PG)</mark>                               | (AL/PG)                         | (PG/DD)                                    | (AL/PG)                              | COMPUTING                                                                                                    | (PG/DD)                                                      |
|                                                                                                    | Bee-Bots                                           | Bee-Bots                        | Computer – Scratch                         | Computer – FMSLogo                   | (PG/CS)<br>Crumble Controllers                                                                                                    | Computer - Scratch                                           |
|                                                                                                    | Writing short algorithms and                       | Creating and debugging          | Creating sequences in a block-             | Using a text-based                   |                                                                                                    | Exploring conditions and                                     |
|                                                                                                    | programs for floor robots, and                     | programs, and using logical     | based programming language                 | programming language to              | Exploring conditions and                                                                                                    | selection using a                                            |
| PROGRAMMING                                                                                                    | predicting program outcomes.                       | reasoning to make               | to make music.                             | explore count-controlled             | selection using a                                                                                                    | programmable                                                 |
|                                                                                                    |                                                    | predictions.                    |                                            | loops when drawing shapes.           | programmable<br>microcontroller.                                                                                                    | microcontroller.                                             |
| Create software to allow computers to                                                                                                    | PROGRAMMING                                        | PROGRAMMING QUIZZES             | EVENTS AND ACTIONS IN                      | REPETITION IN GAMES                  | SELECTION IN QUIZZES                                                                                                    | SENSING                                                      |
| solve problems.                                                                                                    | ANIMATIONS                                         | (PG/DD)                         | PROGRAMS                                   | (PG/DD)                              | (AL/PG)                                                                                                    | (PG/CS)                                                      |
| sove problems.                                                                                                    | <mark>(PG/DD)</mark><br>iPads – <u>Scratch Jnr</u> | iPads – <u>Scratch Jnr</u>      | <mark>(PG/DD)</mark><br>Computer – Scratch | Computer – Scratch                   | Computer – Scratch                                                                                                    | Micro:Bit                                                    |
|                                                                                                    |                                                    | Designing algorithms and        |                                            | Using a block-based                  | Exploring selection in                                                                                                    | Exploring conditions and                                     |
|                                                                                                    | Designing and programming                          | programs that use events to     | Writing algorithms and                     | programming language to              | programming to design and                                                                                                    | selection using a                                            |
|                                                                                                    | the movement of a character                        | trigger sequences of code to    | programs that use a range of               | explore count-controlled and         | code an interactive quiz.                                                                                                    | programmable                                                 |
|                                                                                                    | on screen to tell stories.                         | make an interactive quiz.       | events to trigger sequences of<br>actions. | infinite loops when creating a game. |                                                                                                    | microcontroller.                                             |
| DATA AND                                                                                                    | GROUPING DATA                                      | PICTOGRAMS                      | BRANCHING DATABASES                        | DATA LOGGING                         | FLAT-FILE DATABASES                                                                                                    | INTRODUCTION TO                                              |
| INFORMATION                                                                                                    | · · ·                                              | · · ·                           | · · ·                                      | · · ·                                | · · ·                                                                                                    | SPREADSHEETS                                                 |
|                                                                                                    | Computer – MS PowerPoint                           | Computer – j2data Pictogram     |                                            | Data Loggers                         | Computer – j2data Database                                                                                                    | (DI/ET)                                                      |
|                                                                                                    | Evaluting abject labels, they                      | Collecting data in tally -bart- | and Pictogram                              | Decembring how and why               | Lising a database to surface                                                                                                    | Computer – MS Excel                                          |
|                                                                                                    |                                                    | <b>u</b> ,                      | Ruilding and using branching               | <b>o o</b> ,                         | 5                                                                                                    | Answering questions by using                                 |
| • · · ·                                                                                                    | <b>o o</b> 1                                       | 0                               | <b>0 0 0</b>                               | ,                                    |                                                                                                    | Answering questions by using<br>spreadsheets to organise and |
|                                                                                                    | objects by properties.                             | •                               | • • •                                      | • ••                                 | answei questions.                                                                                                    | calculate data.                                              |
|                                                                                                    |                                                    | a computer.                     | using yes/no questions.                    | carry out an investigation.          |                                                                                                    | calculate data.                                              |
|                                                                                                    |                                                    |                                 |                                            |                                      |                                                                                                    |                                                              |
| DATA AND<br>INFORMATION<br>Understand how<br>data is stored,<br>organised, and<br>used to represent<br>real-world<br>artefacts and<br>scenarios. |                                                    |                                 |                                            | 0                                    | FLAT-FILE DATABASES<br>(DI/ET)<br>Computer – j2data Database<br>Using a database to order<br>data and create charts to<br>answer questions. | SPREA<br>(C<br>Compute<br>Answering qu<br>spreadsheets       |